AutoCAD Crack Free (Updated 2022)

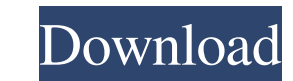

## **AutoCAD [Latest-2022]**

The advent of computers made it possible to make precise, 3D drawings and diagrams by calculating the necessary geometric information, the software making sure the projection was accurate. The system was introduced as thre sections of the 3D model at any resolution. The company released the first version of AutoCAD as a personal drafting program in 1982 for \$5,995. It was originally a Windows-only application, but since AutoCAD 2000, it has was supposed to stand for "light" drafting, but was actually an acronym for "AutoCAD Line Technology." AutoCAD LT was the first general-purpose CAD application for the Windows operating system. It is mainly intended for ho after the company released its first version of AutoCAD Architecture. Although the name AutoCAD is also used to refer to the package itself, it is not officially a part of the AutoCAD family. Contents show] AutoCAD's inter it has the advantage of being extremely accurate and powerful when it comes to its drafting features. AutoCAD has support for all the geometric operations, a very powerful history mechanism (including undo/redo), and many blank canvas. To start drawing, press the "Start" button, which has the pen symbol (pen) in the top left-hand corner. You can select objects in the Drafting tab by clicking on them and then either pressing the "Select" but to the active drawing area. You can select parts of an object and cut them, then move them into another part. You can also scale them, rotate them, and skew them, which means you can create a freeform shape by just

## **AutoCAD [April-2022]**

CAD in DOS AutoCAD Crack Keygen's DOS version was originally developed by C&T Software. It was first made available as CAD 2.x in 1982. Originally released in a version named simply "AutoCAD", it was in 1986 renamed "AutoC to be a small product that could be used for drafting. The version 1.0 version included one 2D drawing and one 2D block diagram, but it was capable of saving to the hard disk. It was a command-line program (all input was k called utilities, usually including the word "draw". For example, the drawing tools drawlin, drawrect, drawpolygon etc. were implemented in the command line utility drawerlin. Version 1.1 was released in 1987. The main aim The part that is used for the drawing itself is stored as an attribute called a "draw", and the part containing other information such as the block diagram is called the "drawing specification". This allows non-AutoCAD use The reason for this was because of the increasing capability of graphics display hardware. AutoCAD could save to a file on the hard disk, but the graphics display hardware of the time would only display files on the comput from top to bottom. All drawing utilities operate on the drawing. Each utility may or may not make use of the drawing attributes. In version 2.0, the drawing attributes were split into two categories: the basic set of attr multiple drawing units to be stored in a single drawing file, but the individual drawing units are stored in different layers. In version 3.0, the drawing tools were rearranged. The tool set were divided into two categorie

#### **AutoCAD PC/Windows**

If you installed Autocad on a laptop or PC, you need to activate your license first. You will need to have a valid license key from the Autocad Support Website. Open Autocad. In the main menu, navigate to User Preferences OK. Q: Is there a "center of mass" for moving objects? According to this physics question, it would seem that the point of balance for an object in motion is in the center of mass. However, in the diagram below, the point in motion? A: Yes, the point of balance is the centroid. More specifically, the centroid of the mass of the rod. The centroid is a point through which the weight of the rod is distributed. This is because, when we suspend a straight line and there is no net force on it, so we can't tell where it is going. The centroid is a point through which the weight of the rod is distributed when it is moving. The centroid is where we would have to atta buttons I am using material-ui for a project, and I cannot figure out how to center the title AND save space between the buttons. This is my code: } label={Label Text} labelClassName="mr-1" />

#### **What's New in the AutoCAD?**

Add any size of shape and instantly convert to any other shape. Shape size lets you work with any size of object at any time - no more recalculations. (video: 1:12 min.) Save money on materials by cutting repetitive shapes help you see and act on your ideas. See your 2D sketches on the same screen as your 3D designs - and build 3D models at a touch. (video: 1:54 min.) See variations between solid and non-solid surfaces. One click to change y share them with your team - without an internet connection. (video: 1:28 min.) The Surface Analyzer shows surfaces in context and explains how to best use them - so you can design faster and make better decisions. (video: design experience. (video: 1:26 min.) SketchCAD: On the way to CAD, AutoCAD 2023 helps you maintain your workflow with a SketchCAD mode. Once you're in SketchCAD, you can switch back to the full program with a single click quickly convert them to 3D with a single click. (video: 1:27 min.) SketchCAD merges Sketchpad with the Autodesk® ViewCAD® and DesignCAD® applications. Now you can work on your projects on-the-go, or import and export your than ever. Go from 2D to 3D with a single click. (video: 0:52 min.) SketchCAD fully supports Revit objects, including groups, rooms, views and model elements.

# **System Requirements For AutoCAD:**

Available for: Windows 7 and 8/8.1 and macOS 10.12 and up Prerequisites: .NET Core SDK is used to build and run the examples .NET Core SDK 1.1.0 or higher You can download.NET Core Runtime from the.NET Core Downloads page. the.NET Core Downloads page and the.NET Core Runtime.

Related links: